Comune di FOGGIA <u> I de la III de la Brazilia de la III de la Brazilia de la III de la Brazilia de la Brazilia de la Brazilia de</u> Codice amministrazione: ACFGA01 Prot.Generale n: 0074478 Data: 09/09/2014 Ora: 10.59 Classificazione:

Al Collegio Regionale di Garanzia Elettorale presso la Corte di Appello di Bari

e p.c. al Presidente del Consiglio Comunale di Foggia

OGGETTO: Dichiarazione relativa alle spese sostenute per la campagna elettorale.

in possesso del titolo di studio di

# LAUREA IN GIURISPRUDENZA

in qualità di consigliere comunale neoeletto nella competizione elettorale tenutasi in data 25 Maggio e 8 Giugno 2014 per il rinnovo del Consiglio Comunale di Foggia, in ottemperanza al disposto degli artt. 7, comma 6, della legge n. 515/1993 e art. 13 della legge n. 96/2012, ai sensi e per gli effetti degli artt. 46 e 47 del D.P.R. n. 445 /2000 e consapevole delle responsabilità penali per il rilascio di dichiarazioni mendaci, la formazione e/o l'utilizzo di atti falsi, sotto la propria personale responsabilità

#### DICHIARO

somma risultante dal rendiconto)

#### ovvero

 $\Box$  di essermi avvalso esclusivamente di materiali e mezzi propagandistici messi a disposizione dal partito o formazione politica della cui lista ho fatto parte, per un valore 

 $\Delta \sim 0.1$  and  $\Delta \sim 0.0$ <u>Altro …………………………………………………………………………………</u>

Allego il rendiconto dei contributi e dei servizi ricevuti e delle spese sostenute unitamente a fotocopia del mio documento di riconoscimento.

Sul mio onore affermo che quanto dichiarato corrisponde al vero.

Foggia,  $29/07/207/$ 

# RENDICONTO ENTRATE E SPESE ELETTORALI

## **ENTRATE**

### **Contributi in denaro:**

- ricevuti da persone fisiche ( $\beta \star \ell \in V \cap I$ )
- · ricevuti da persone giuridiche, associazioni, ecc.

#### Servizi:

- ricevuti da persone fisiche
- · ricevuti da persone giuridiche, associazioni, ecc.

 $6.1279.20$ 

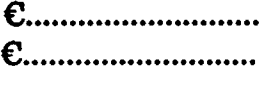

Totale contributi e dei servizi

## **SPESE**

#### Spese sostenute direttamente dal candidato

- · produzione, acquisto o affitto di materiali e mezzi per la propaganda (manifesti, volantini, carta)
- · distribuzione e diffusione dei materiali stampati, compreso l'acquisto di spazi pubblicitari su giornali, radio, tv, ecc.
- · organizzazione di manifestazioni pubbliche, affitto di sale, allestimenti, ecc.
- · stampa, raccolta dei moduli e autenticazione delle firme, ed ogni altra operazione richiesta per la presentazione della lista
- personale utilizzato e prestazioni di servizio inerenti la campagna elettorale

**Totale spese sostenute** 

Foggia, 29/07/2014

#### **Allegati:**

- Elenco nominativo dei contributi in denaro
- · Elenco nominativo dei servizi ricevuti

 $e_{\dots 0.03} 20$ 

 $e^{676.00}$ 

C............................

C...........................

E............................

 $6.1279.20$ 

Al Collegio Regionale di Garanzia Elettorale presso la Corte di Appello di Bari

e p.c. al Presidente del Consiglio Comunale di Foggia

OGGETTO: Dichiarazione relativa alle spese sostenute per la campagna elettorale.

Io sottoscritto RIGNANESE PASQUALE

in possesso del titolo di studio di

# LAUREA IN GIURISPRUDENZA

 $\frac{1}{2} \sum_{i=1}^{n} \frac{1}{2} \left( \sum_{i=1}^{n} \frac{1}{2} \right) \left( \sum_{i=1}^{n} \frac{1}{2} \right)$ 

in qualità di consigliere comunale neoeletto nella competizione elettorale tenutasi in data 25 Maggio e 8 Giugno 2014 per il rinnovo del Consiglio Comunale di Foggia, in ottemperanza al disposto degli artt. 7, comma 6, della legge n. 515/1993 e art. 13 della legge n. 96/2012, ai sensi e per gli effetti degli artt. 46 e 47 del D.P.R. n. 445 /2000 e consapevole delle responsabilità penali per il rilascio di dichiarazioni mendaci, la formazione e/o l'utilizzo di atti falsi, sotto la propria personale responsabilità

### **DICHIARO**

somma risultante dal rendiconto)

#### ovvero

 $\Box$  di essermi avvalso esclusivamente di materiali e mezzi propagandistici messi a disposizione dal partito o formazione politica della cui lista ho fatto parte, per un valore 

Allego il rendiconto dei contributi e dei servizi ricevuti e delle spese sostenute unitamente a fotocopia del mio documento di riconoscimento.

Sul mio onore affermo che quanto dichiarato corrisponde al vero.

Foggia, 29/07/2014

Firma del candidato

# **RENDICONTO ENTRATE E SPESE ELETTORALI**

# **ENTRATE**

### **Contributi in denaro:**

- (PARENTI) • ricevuti da persone fisiche
- ricevuti da persone giuridiche, associazioni, ecc.

### Servizi:

- ricevuti da persone fisiche
- ricevuti da persone giuridiche, associazioni, ecc.

Totale contributi e dei servizi

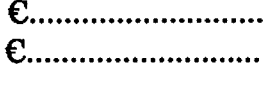

# **SPESE**

#### Spese sostenute direttamente dal candidato

- produzione, acquisto o affitto di materiali e mezzi per la propaganda (manifesti, volantini, carta)
- · distribuzione e diffusione dei materiali stampati, compreso l'acquisto di spazi pubblicitari su giornali, radio, tv, ecc.
- · organizzazione di manifestazioni pubbliche, affitto di sale, allestimenti, ecc.
- · stampa, raccolta dei moduli e autenticazione delle firme, ed ogni altra operazione richiesta per la presentazione della lista
- · personale utilizzato e prestazioni di servizio inerenti la campagna elettorale

#### **Totale spese sostenute**

 $Foggia, 29/07/2074$ 

Firma del candidato

#### Allegati:

- Elenco nominativo dei contributi in denaro
- Elenco nominativo dei servizi ricevuti

 $\epsilon$  603, 20

 $676.00$ 

 $C_{\ldots\ldots\ldots\ldots\ldots\ldots\ldots\ldots\ldots\ldots}$ 

C............................

 $E$ ..............................

 $64279,20$ 

 $6.1279.20$